# 座長・演者へのご案内

開催形式はハイブリッド形式ですが、座長・演者の皆様は、会場にお越しいただき、ご登壇いただきます ようお願いいたします。

#### 1. 座長へのご案内

- 1) 担当セッションの開始時刻の 20 分前までに、会場内の前方右手の次座長席にご着席の上、進行席ス タッフへ到着の旨をお知らせください。
- 2) 各セッションの進行は座長に一任いたします。「発表時間について」をご参照の上、時間の厳守をお 願いいたします。

#### 2.演者へのご案内

1) 演者受付 (PC 受付) について

発表会場の PC センターにて受付をお願いします。

ご発表の 30 分前までにそれぞれの発表会場の PC 受付にて試写をお願いいたします。

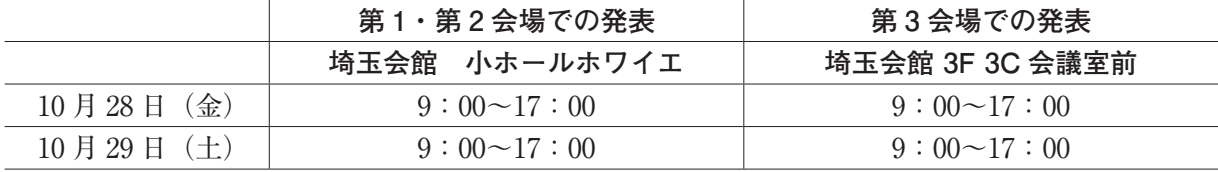

### 2)発表時間について

発表・質疑応答時間は次表のとおりです。

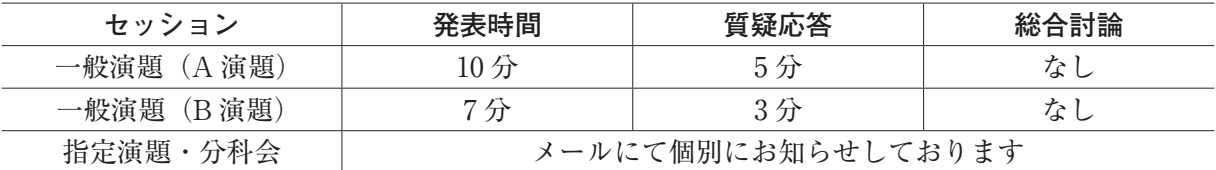

卓上に設置してある計時回線で進行状況をお知らせします。

発 表 中:緑ランプ

発表終了 1 分前:黄ランプ

発 表 終 了:赤ランプ

質疑応答の時間の時間管理はいたしませんので、進行に遅れが出ないようにご協力をお願いいたし ます。

#### 3) 発表用データの作成

《学会会場で準備しているパソコン》

会場では Windows がインストールされたパソコンをご用意いたします。

使用可能なアプリケーションは PowerPoint(2019、2016、2010)です。

①参加受付をお済ませのうえ、ご発表の 30 分前までに PC 受付にて試写をお済ませください。

②メディア媒体はウイルスチェック済みの USB フラッシュメモリ、CD-R にてお願いいたします。

③メディアの中には、当日発表分のデータのみ入れてください。

④講演に使用する PC はすべて XGA(1,024×768)に統一してあります。

⑤ファイル名は「演題番号\_演者名.pptx」(例:O1-1\_遠隔太郎.pptx)としてください。

- ⑥ Macintosh で作成したデータの場合は、必ずご自身の PC をご持参ください。
- ⑦ OS 標準フォントをご利用ください。
- ⑧動画ファイルは MP4(H.264、ビットレート 10Mbps 以下)を推奨します。
- ⑨タブレット端末を利用しての発表はご遠慮ください。
- ⑩お預かりしましたデータは、終了後、責任を持って消去いたします。
- ⑪発表時は COI 開示のスライドをご提示ください。

## 【PC 本体持込の際の注意点】

- ① プロジェクターのモニタ端子は、D-sub15 ピンです。変換コネクタが必要な場合は、ご自身で お持ちください。
- ② AC アダプタを必ずお持ちください。
- ③パスワード設定、スクリーンセーバー、省電力設定はあらかじめ解除してください。
- ④タブレット端末を利用しての発表はご遠慮ください。
- ⑤ 万一パソコンが不調な場合に備えてデータのバックアップを USB フラッシュメモリか CD-R で ご用意ください。
- ⑥スムーズな進行をするために「発表者ツール」の使用はお控えください。
- ⑦ 発表原稿が必要な方は、あらかじめプリントアウトをお持ちください。会場でのプリントアウ トは対応しておりません。

## 4)演者の先生

発表開始時刻の 20 分前までに、会場内の前方左手の次演者席にお着きください。

### 現地参加が難しい演者へ

必ず事前に大会ホームページより発表データをご提出いただきます。

ご提出いただいた発表データを現地会場にて放映いたします。

※リモート(ライブ)参加不可のため、発表データ提出の場合、質疑応答はございません。 ※座長は原則現地参加のみでございます。

 ただし、万が一、座長が現地参加出来ない場合は、必ず事前にご連絡ください。 他の参加者に代理として本大会から依頼をいたします。